# SWE404/DMT413 BIG DATA ANALYTICS

Lecture 10: Unsupervised Learning Algorithms

Lecturer: Dr. Yang Lu Email: luyang@xmu.edu.my Office: A1-432 Office hour: 2pm-4pm Mon & Thur

#### **Outlines**

- Clustering Algorithms
	- $\blacksquare$   $k$ -means
	- **Spectral Clustering**
- **Principle Component Analysis**

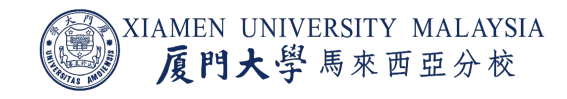

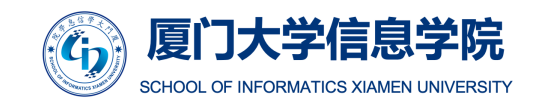

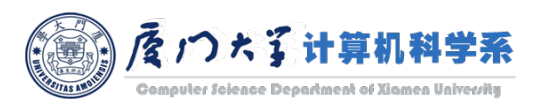

# CLUSTERING ALGORITHMS

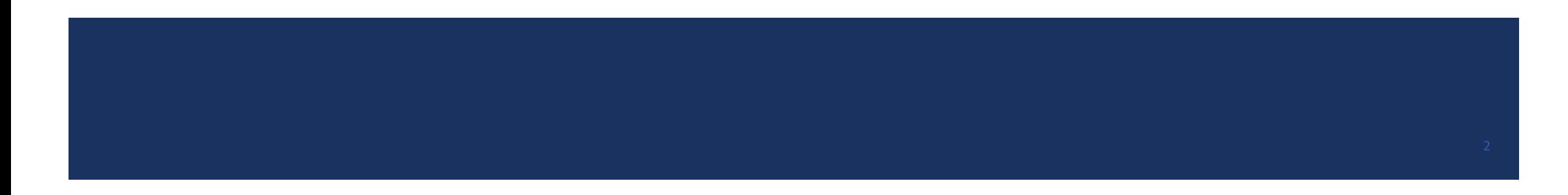

#### Basic Concepts

- Cluster: A collection of data objects.
	- **Similar (or related) to one another within the same cluster.**
	- **Dissimilar (or unrelated) to the objects in other clusters.**
- ¡ Clustering (or cluster analysis, data segmentation*, ...*)
	- **Finding similarities between data according to the characteristics found in the data and grouping** similar data objects into clusters.

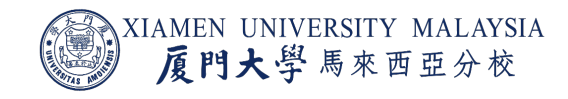

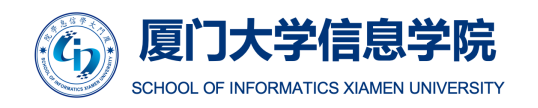

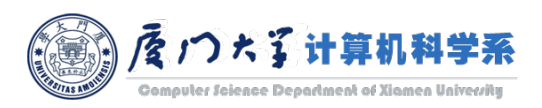

## Applications of Clustering

- Biology: taxonomy of living things.
	- kingdom, phylum, class, order, family, genus and species.
- **Information retrieval: document clustering.** 
	- Automatic document organization, topic extraction and fast information retrieval or filtering.
- Land use: Identification of areas of similar land use in an earth observation database.
	- **Satellite image analysis.**
- Marketing: product grouping, customer segmentation.
	- **Analytics can characterize their customer groups based on the purchasing patterns.**

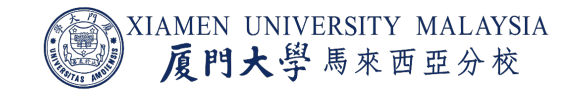

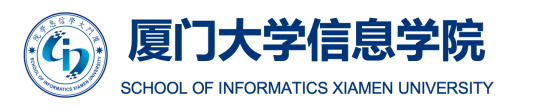

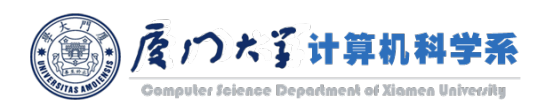

### Requirements of Clustering

- **Scalability** We need highly scalable clustering algorithms to deal with large databases.
- ¡ **Ability to deal with different kinds of attributes** − Algorithms should be capable to be applied on any kind of data such as interval-based (numerical) data, categorical, and binary data.
- **Discovery of clusters with attribute shape** − The clustering algorithm should be capable of detecting clusters of arbitrary shape. They should not be bounded to only distance measures that tend to find spherical cluster of small sizes.
- **High dimensionality** − The clustering algorithm should not only be able to handle low-dimensional data but also the high dimensional space.
- ¡ **Ability to deal with noisy data** − Databases contain noisy, missing or erroneous data. The real data is very dirty. Some algorithms are sensitive to such data and may lead to poor quality clusters.
- Interpretability − The clustering results should be interpretable, comprehensible, and usable. As a big data analyst, you should use clustering analysis to provide some insights to increase business value.

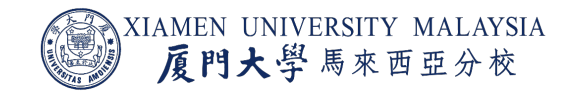

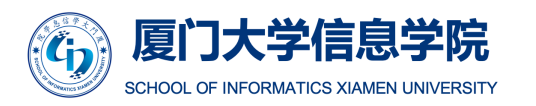

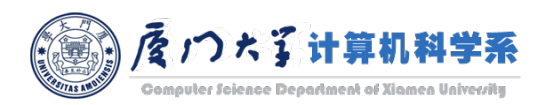

#### $k$ -Means

- **•** Given a set of data points  $x_1, x_2, ..., x_n$ , where each observation is a d-dimensional real vector, *k*-means clustering aims to partition the *n* data points into  $k \leq n$ ) clusters  $C =$  $\{C_1, C_2, ..., C_k\}$  so as to minimize the within-cluster sum of squares (WCSS).
- Formally, the objective is to minimize:

$$
J = \sum_{j=1}^{k} \sum_{i=1}^{n_j} (x_i - c_j)^2
$$

- $\bullet$   $\bullet$  is called the centroid of the jth cluster, which is calculated by the mean of points in  $C_i$ .
- $\blacksquare$   $n_i$  is the number of data points assigned to the *j*th cluster.

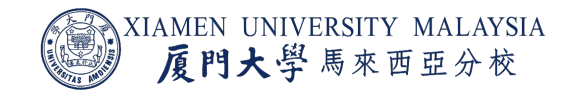

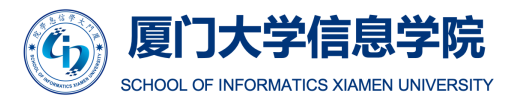

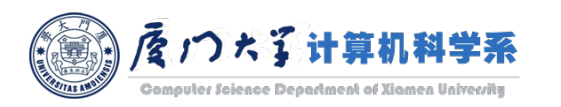

### -Means Pseudocode

- 1. Determine the number of clusters k and obtain the data points  $x_i$ ,  $i = 1, ..., n$ .
- 2. Choose the centroids  $c_1, c_2, ..., c_k$  randomly.
- 3. Repeat steps 4 and 5 until convergence or until the end of a fixed number of iterations.
- 4. For each data point  $x_i$ :
	- **Find the nearest centroid**  $c_j$  **among**  $c_1, c_2, ..., c_k$ **.**
	- **E** Assign the point to that *j*th cluster.
- 5. For each cluster  $j = 1, ..., k$ :
	- **The centroid**  $c_i$  **is updated by the mean of all points assigned to** *j***th cluster.**

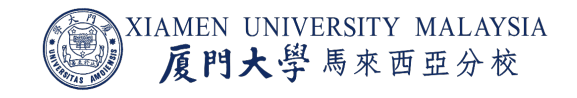

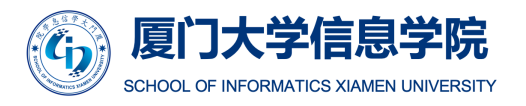

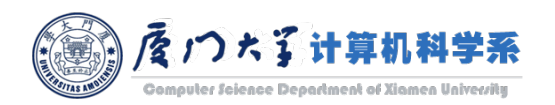

#### Step-by-step Example of  $k$ -Means

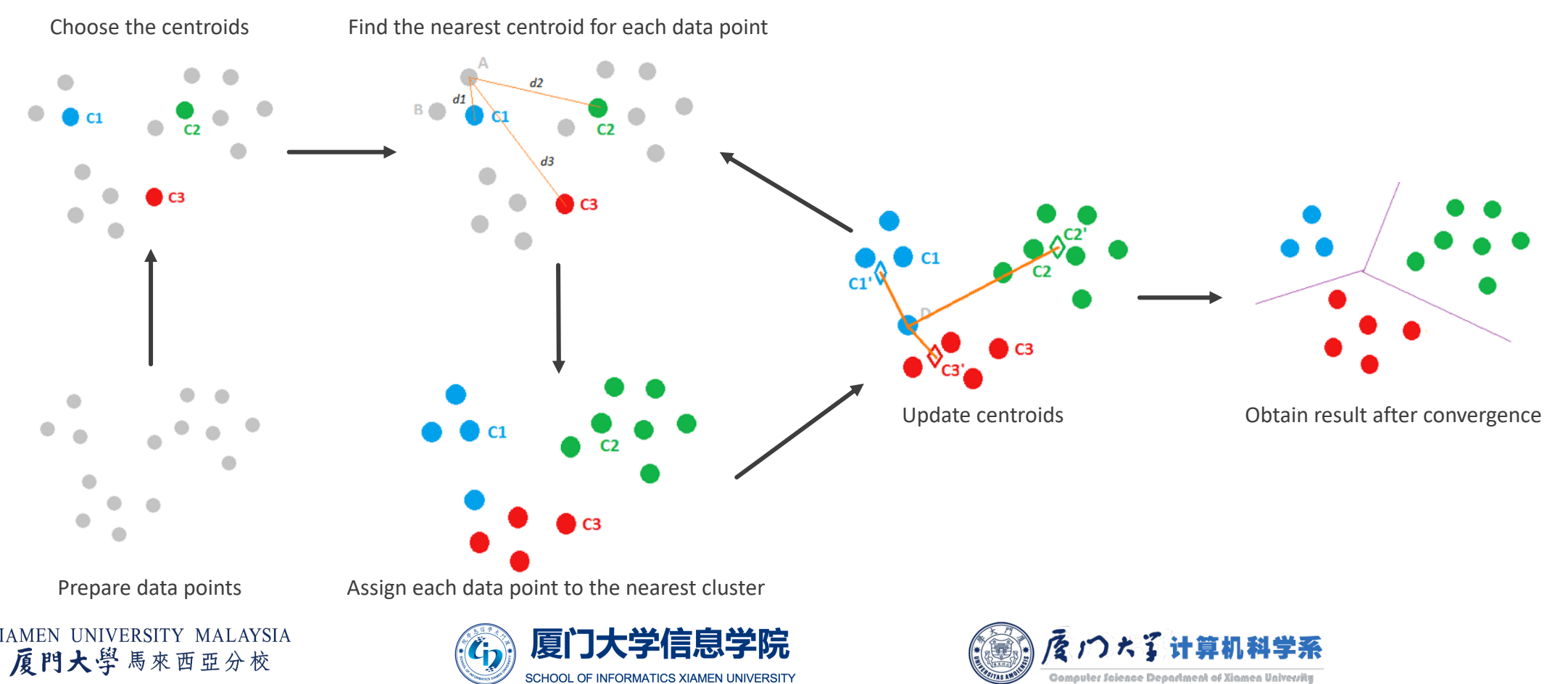

#### Convergence of  $k$ -Means

- $\blacksquare$  We can measure the difference of *J* between each consecutive iterations. If the difference is less than a pre-defined threshld, we stop and determine that the convergence is achieved.
- $\blacksquare$   $k$ -means usually quickly converges to a local minimum.

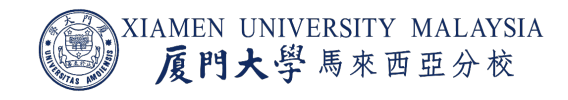

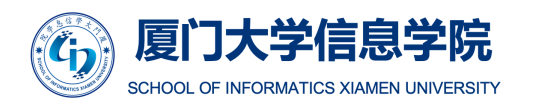

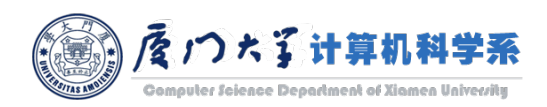

### $k$ -means Example

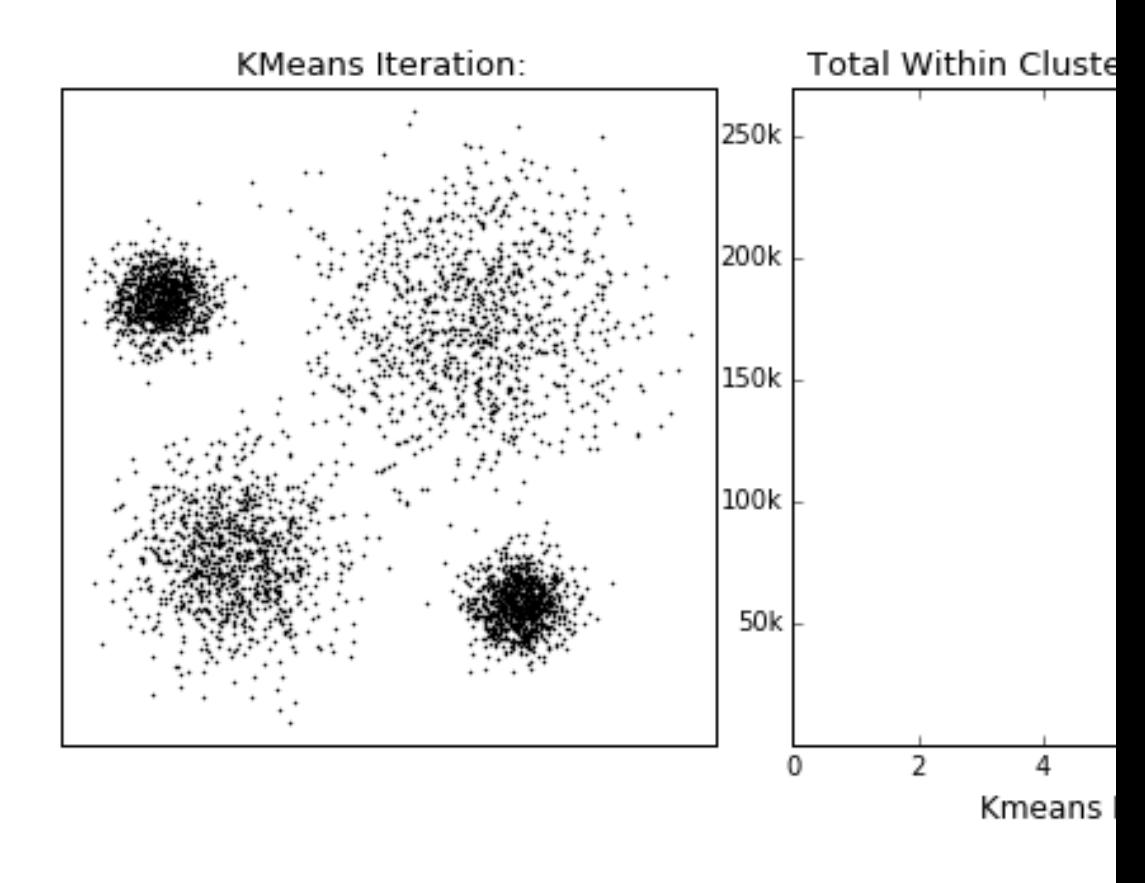

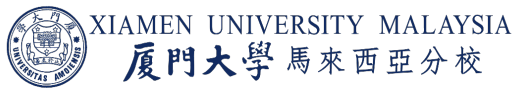

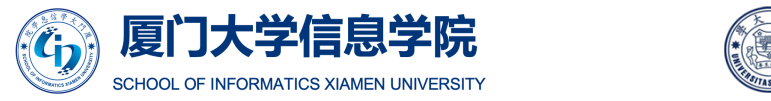

Imgae source: https://dashee87.github.io/data%20science/general/Clustering-with-S

### How to Choose  $k$

- **EXTERGHEE IS EXEL EXEL EXEL EXEL EXE** Because we don't have the label information, the ideal number of clusters is unknown when we are doing clustering.
- **If is necessary to select a proper k that best fits the data.** 
	- This is one of the most difficult problems for all clustering algorithm.
- **E** A simple solution is called the elbow method. Try a different number of clusters and plot the total within- cluster sum of square.
	- In this example, the elbow point is at  $k = 4$ .
	- Even though the within-cluster distance decreases after 4, the improvement is not obvious.

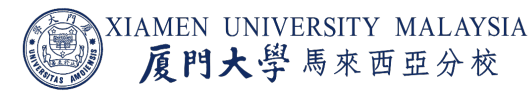

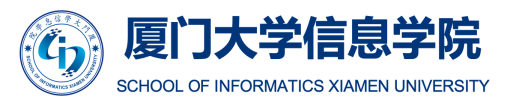

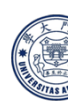

40

35

 $^{\circ}$ 

## Unlucky Centroids

- Choosing poorly the initial centroids will take longer to converge or get stuck on local optima which may result bad clustering.
	- In the figure, the blue and red stars are unlucky centroids.
- **There are two solutions:** 
	- Distribute the initial centroids over the space.
	- Try different sets of random centroids, and choose the best set.

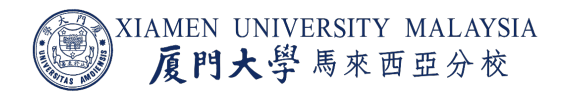

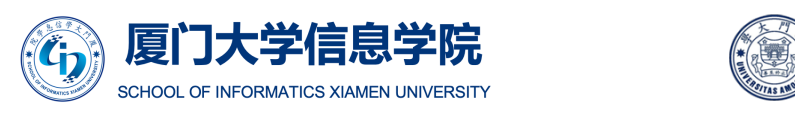

Image source: https://towardsdatascience.com/clustering-using-k-means-algorithm-

#### $k$ -means++

- $\blacksquare$   $k$ -means++ is proposed to solve the centroid initialization problem.
- $\blacksquare$  The algorithm is as follows:
	- 1. Choose one centroid uniformly at random among the data points.
	- 2. For each data point x, compute  $D(x)$ , the distance between x and the nearest centroid that has already been chosen.
	- 3. Choose one new data point at random as a new centroid, using a weighted probability distribution where a point x is chosen with probability proportional to  $D(x)^2$ .
	- 4. Repeat Steps 2 and 3 until  $k$  centroids have been chosen.
	- 5. Now that the initial centroids have been chosen, proceed using standard  $k$ -means clustering.

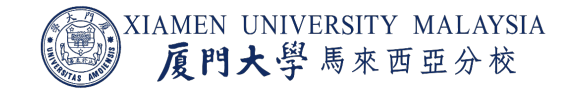

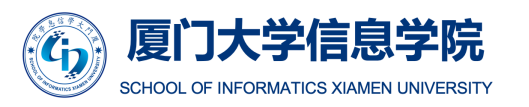

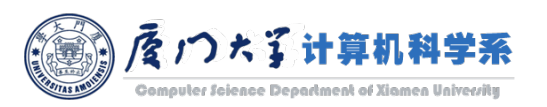

#### $k$ -means++ Example

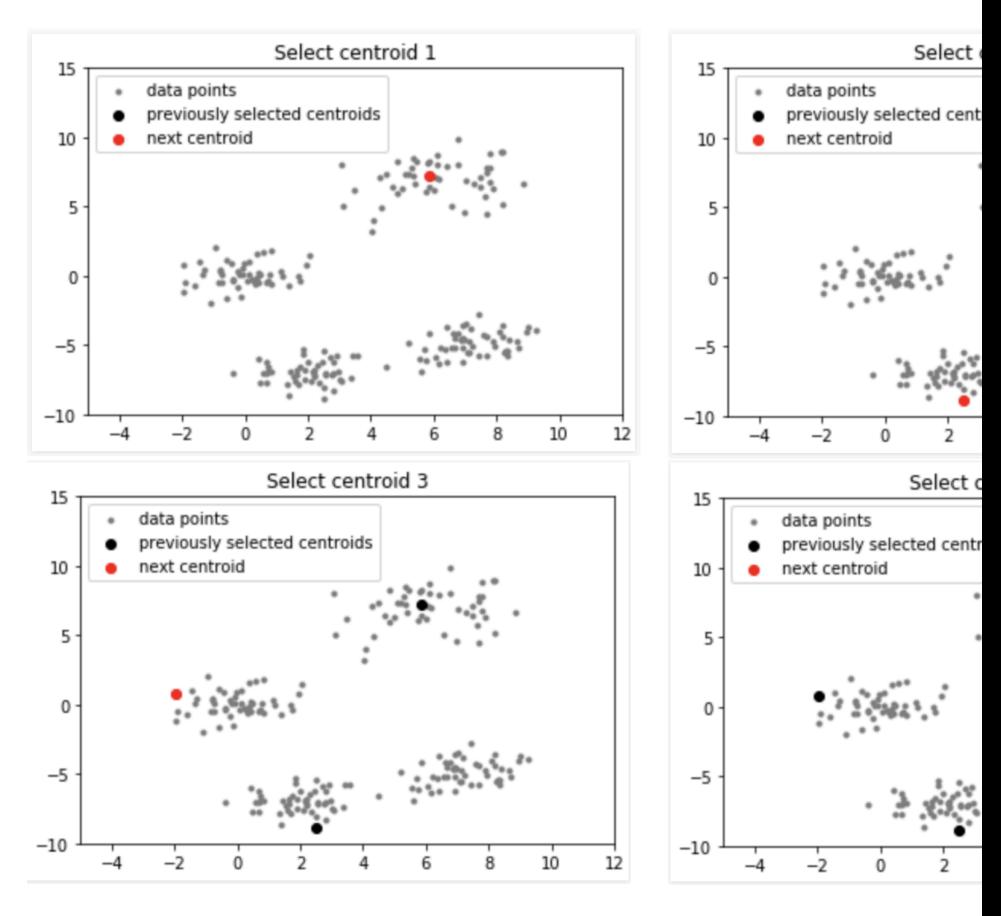

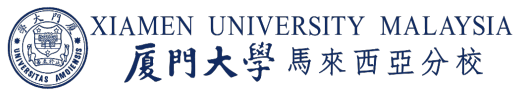

7大学信息学院  $\binom{2}{1}$ 厦 SCHOOL OF INFORMATICS XIAMEN UNIVERSITY

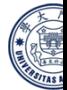

Image source: https://www.geeksforgeeks.org/ml-k-means-algorithm/

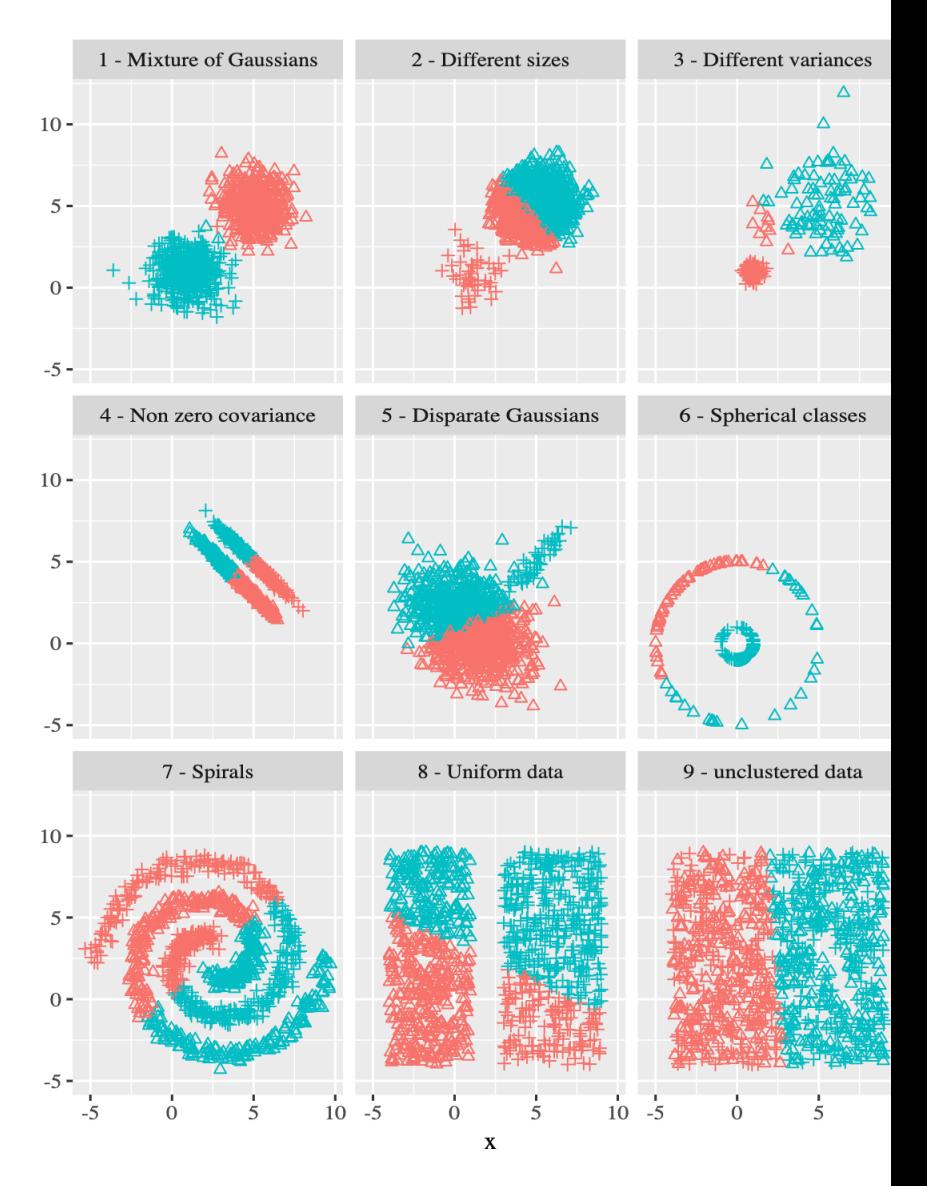

#### $k$ -means deals with different kinds of data distribution

Image source: https://smorbieu.gitlab.io/k-means-is-not-all-about-sunshines-and-rainbows/#k-me

#### Advantages and Disadvantages

#### ■ Advantages:

- **EXECUTE: Relatively simple to implement.**
- **Efficient and able to scale to large data sets.**
- **Guarantees convergence.**
- **Disadvantages:** 
	- Choosing  $k$  manually.
	- **Being dependent on initial values.**
	- **■** Unable to handle non-spherical clusters.
	- **Scaling with number of dimensions.**

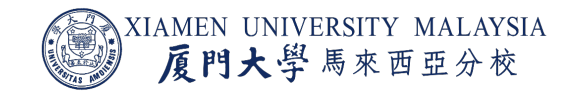

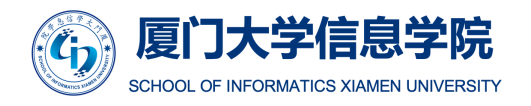

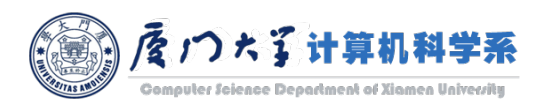

### MLlib API

class pyspark.ml.clustering. KMeans(featuresCol='features', predictionCol='pred initSteps=2, tol=0.0001, maxIter=20, seed=None, distanceMeasure='euclidean')

- **I** It is implemented with a  $k$ -means++ like initialization mode (the  $k$ -me
- Commonly used hyperparam[eter:](https://spark.apache.org/docs/latest/api/python/pyspark.ml.html)
	- ¡ **k:** The number of clusters to create. Must be > 1.
	- initMode: The initialization algorithm. This can be either "random" to choose r "k-means  $||$ " to use a parallel variant of  $k$ -means++.
	- **u** initSteps: The number of steps for  $k$ -means | | initialization mode. Must be  $> 0$ .
	- distanceMeasure: the distance measure. Supported options: 'euclidean' and 'c
	- **maxIter:** max number of iterations (>= 0).
	- **tol:** the convergence tolerance for iterative algorithms (>= 0).

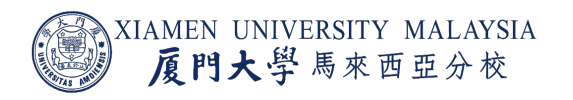

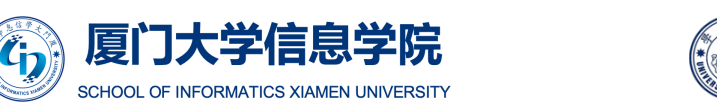

#### MLlib Example

from pyspark.ml.clustering import KMeans from pyspark.ml.evaluation import ClusteringEvaluator

# Loads data. dataset = spark.read.format("libsvm").load("sample kmeans data.txt")

 $#$  Trains a k-means model. kmeans =  $KMeans(k=2)$  $model$  = kmeans.fit(dataset)

# Make predictions  $predictions = model.transpose( $dataset$ )$ 

# Evaluate clustering by computing Silhouette score  $evaluator = ClusteringEvaluate$ 

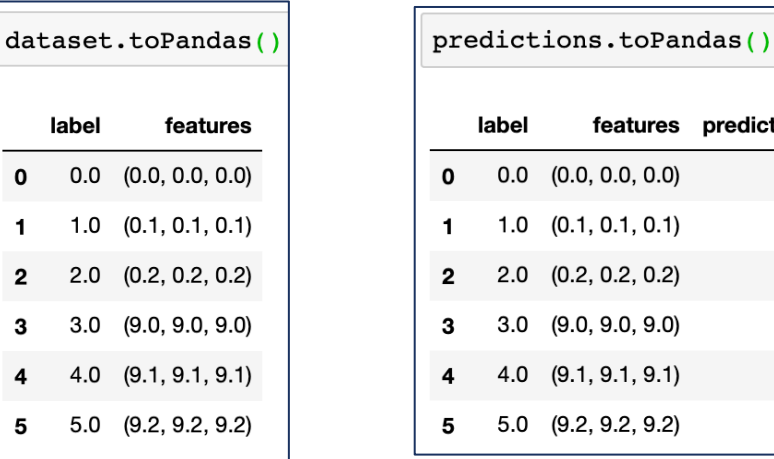

label features prediction  $0.0$   $(0.0, 0.0, 0.0)$  $\overline{1}$  $1.0$   $(0.1, 0.1, 0.1)$  $\overline{1}$  $2.0$   $(0.2, 0.2, 0.2)$  $\overline{1}$  $3.0\quad(9.0, 9.0, 9.0)$ 0  $4.0$   $(9.1, 9.1, 9.1)$ 0  $5.0$   $(9.2, 9.2, 9.2)$ 0

 $silhouette = evaluator.evaluate(predictions)$ print("Silhouette with squared euclidean distance =  $" + str(silhouette)$ )

# Shows the result. centers = model.clusterCenters() print("Cluster Centers: ") for center in centers: print(center)

Silhouette with squared euclidean distance = 0.9997530305375207 Cluster Centers:  $[9.1 9.1 9.1]$  $[0.1 0.1 0.1]$ 

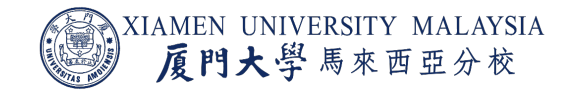

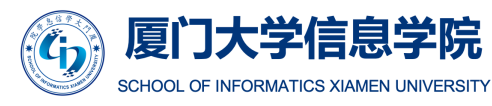

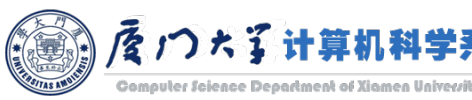

# SPECTRAL CLUSTERING

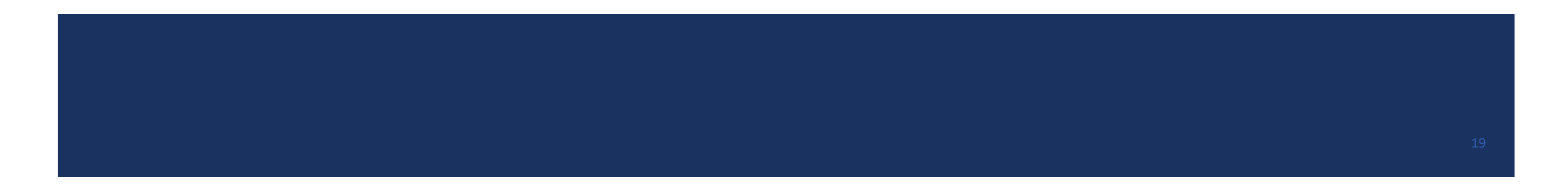

# Deal with Non-Spherical Data

- One of the problems of  $k$ -means is that it is not able to deal with non-spherical data.
- When the data is non-spherical, using centroids to represent the cluster center is meaningless.

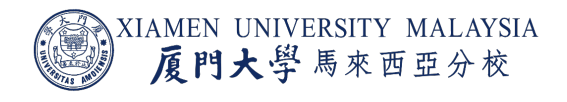

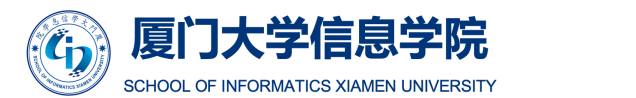

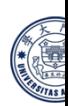

**Contained and Property** 

#### $k$ -means vs. Spectral Clustering

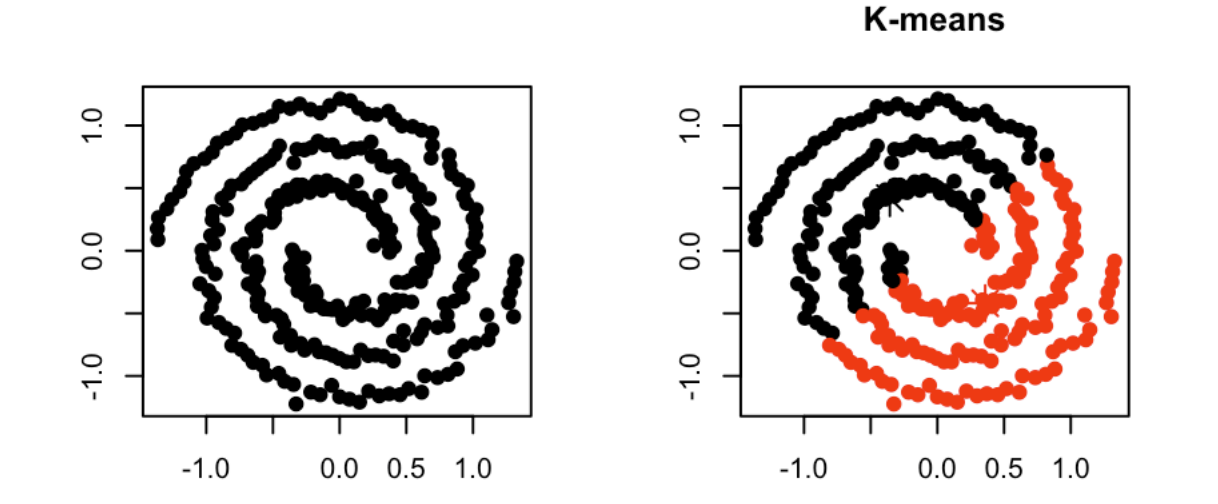

- The result produced by spectral clustering is wonderful!
	- **How to achieve that?**

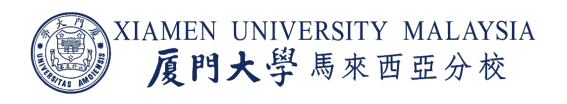

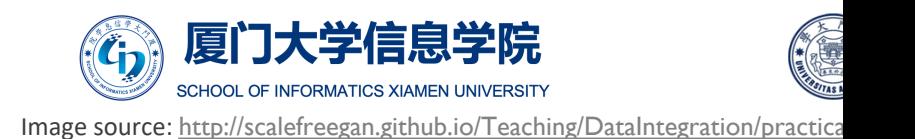

## Spectral Clustering

- Instead of clustering data points in their original Euclidean space, cluster them in the space spanned by the "significant" eigenvectors of the normalized Laplacian matrix.
- Affinity matrix: a matrix A where  $A_{ij}$  is the similarity between data points  $x_i$  and  $x_j$ .

**Example 2** E.g. heat Kernel: 
$$
A_{ij} = \exp(-\left\|\mathbf{x}_i - \mathbf{x}_j\right\|^2 / \sigma^2)
$$
.

- Normalized Laplacian matrix:  $W = I D^{-1}A$ .
	- $\blacksquare$  I is the identity matrix.
	- *D* is a diagonal matrix where  $D_{ii} = \sum_{j=1}^{n} A_{ij}$ .

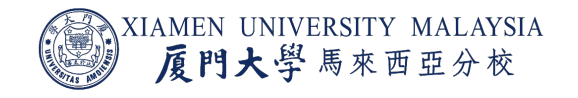

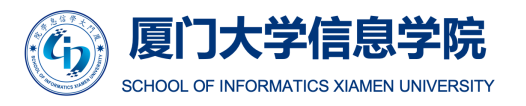

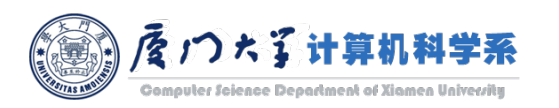

### Review of Eigenvector and Eigenvalue

 $\blacksquare$  A (non-zero) vector  $v$  of dimension N is an *eigenvector* of a square  $N \times N$  matrix A if it satisfies the linear equation

$$
A\boldsymbol{v}=\lambda\boldsymbol{v}
$$

where  $\lambda$  is a scalar, termed the *eigenvalue* corresponding to  $v$ .

**•** Put all the eigenvectors  $v$  in  $n \times n$  matrix Q whose ith column is the eigenvector  $v_i$  of A and all the eigenvalues  $\lambda$ in the diagonal of Λ:

$$
A = Q \Lambda Q^{-1}
$$

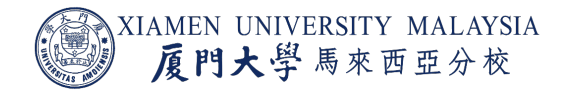

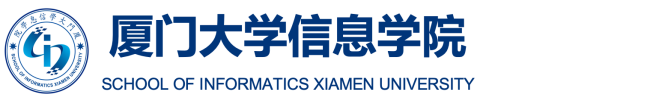

#### Review of Eigenvector and Eigenvalue

- **When A** is a real symmetric matrix, the eigenvectors can be chosen such that they are orthogonal to each other.
	- **They can be used to represent the low-dimensional embedding of the matrix A.**

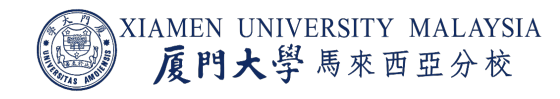

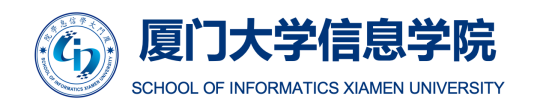

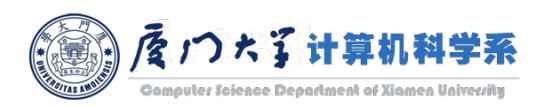

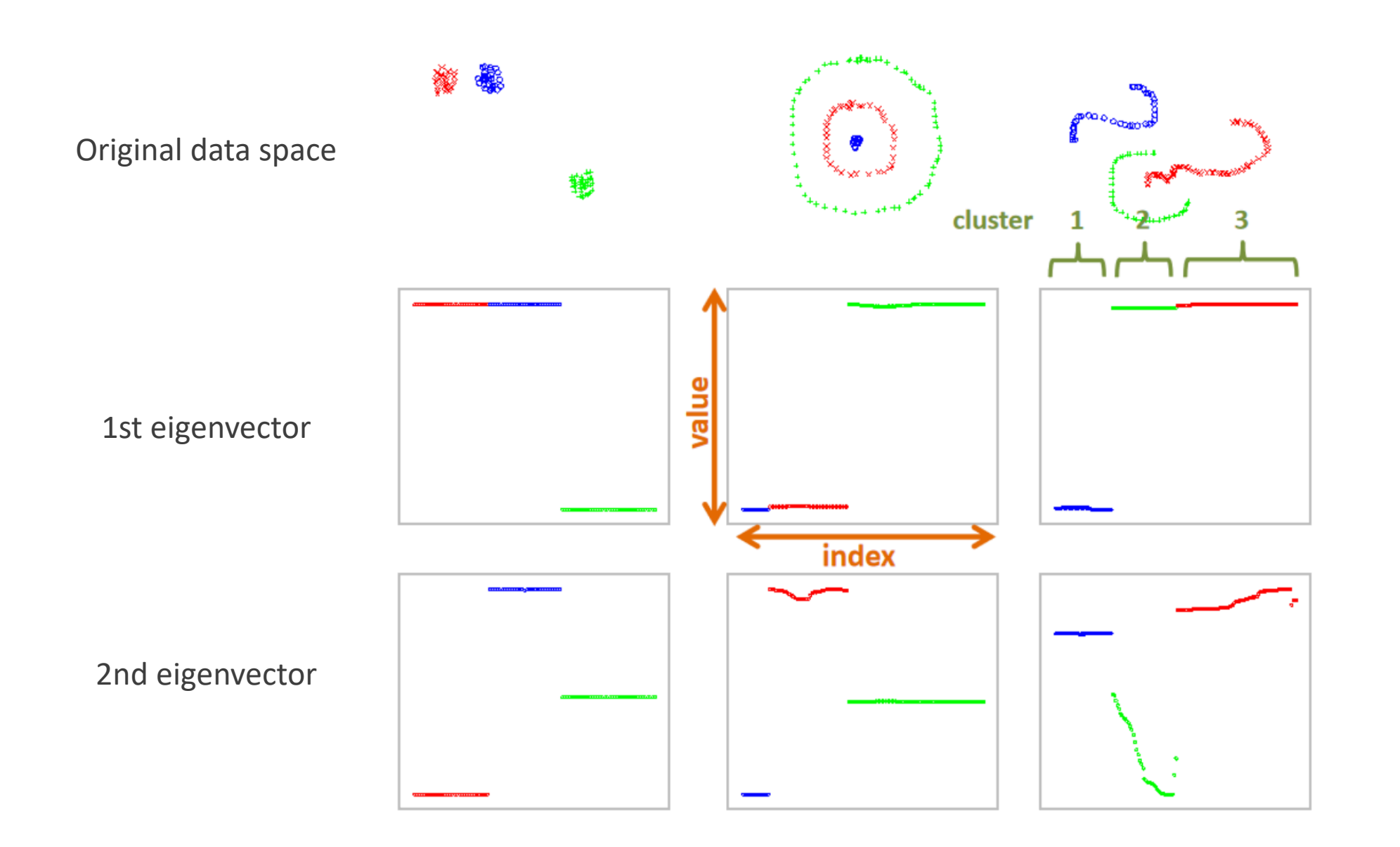

25

### Spectral Clustering

- 1. Choose *k* and similarity function *s*.
- 2. Derive A from s, let  $W = I D^{-1}A$ .
- 3. Find eigenvectors and corresponding eigenvalues of W.
- 4. Pick the  $k$  eigenvectors of  $W$  with the smallest corresponding eigenvalues as "significant" eigenvectors.
- 5. Project the data points onto the space spanned by these vectors.
- 6. Run  $k$ -means on the projected data points.

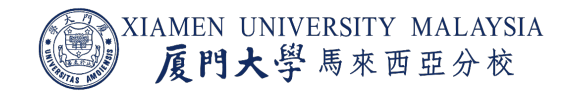

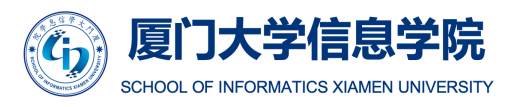

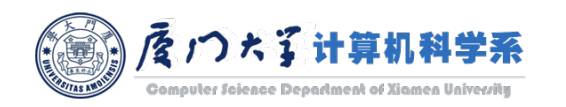

### Solution for Big Data

- When the data is very large, it is impossible to calculate it eigenvectors.
- Can we find a low-dimensional embedding for clustering, as spectral clustering, but without calculating these eigenvectors?
	- ¡ Use the power of distributed computing with iterations.

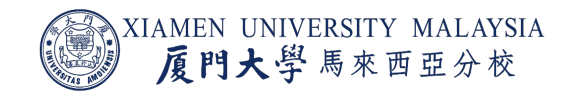

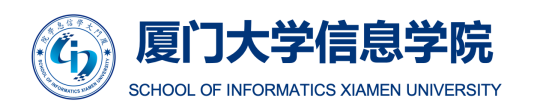

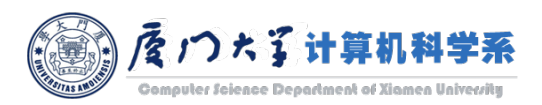

#### Power Iteration Clustering

■ Power Iteration Clustering (PIC) is a simple iterative method for finding the dominant eigenvector of a matrix:

$$
\boldsymbol{v}^{t+1} = cW\boldsymbol{v}^t
$$

- We set  $W = D^{-1}A$ , which is called row-normalized affinity matrix.
- $\bullet \quad v^t$  is the vector at iteration t;  $v^0$  is typically a random vector.
- $\blacksquare$  c is a normalizing constant to avoid  $v^t$  from getting too large or too small.
- **Typically converges quickly, and is fairly efficient if W is a sparse matrix.**

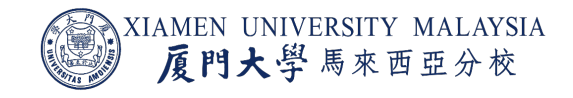

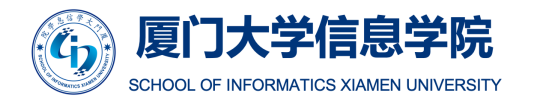

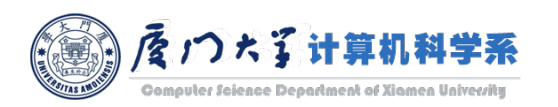

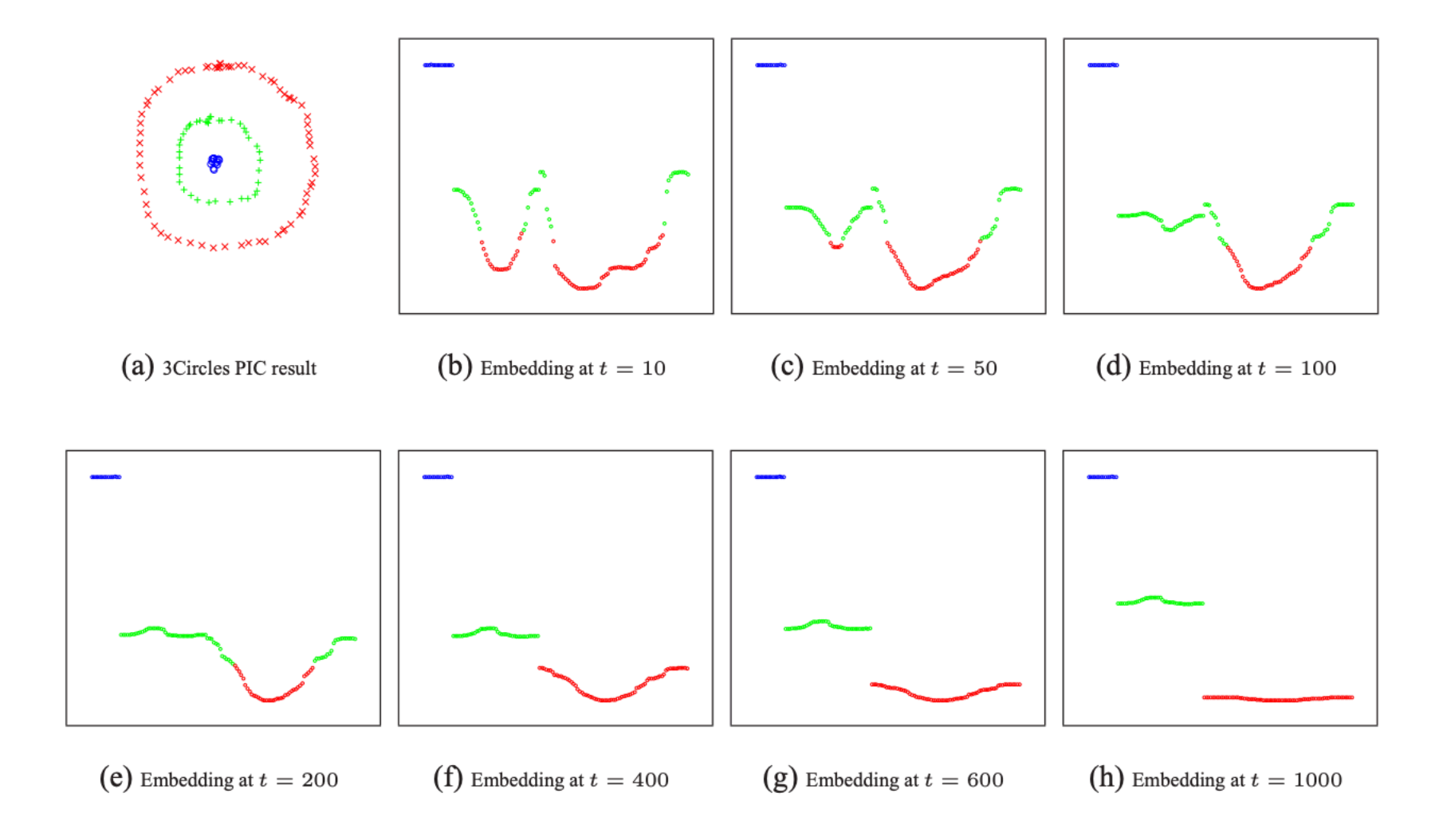

Figure 1: Clustering result and the embedding provided by  $v^t$  for the 3Circles dataset. In (b) through (h), the value of each component of  $v^t$  is plotted against its index.

#### Power Iteration Clustering

- **Input:** A row-normalized affinity matrix W and the number of clusters  $k$ .
- **Output: Clusters**  $C_1$ **,**  $C_2$ **, ...,**  $C_k$ **.**
- **•** Pick an initial vector  $v^0$ .
- Repeat
	- Set  $v^{t+1} \leftarrow \frac{Wv^t}{\|Wv^t\|}$  $Wv^t \|_1$ . ■ Set  $\delta^{t+1} \leftarrow |v^{t+1} - v^t|$ .
	- $\blacksquare$  Increment t.
	- Stop when  $|\delta^t \delta^{t-1}| \approx 0$ .
- Use k-means to cluster points on  $v<sup>t</sup>$  and return clusters  $C_1, C_2, ..., C_k$ .

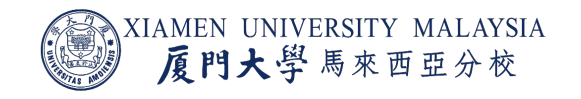

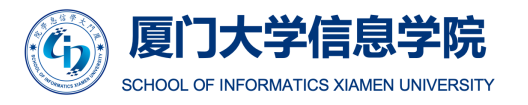

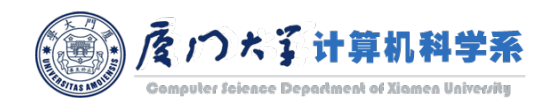

#### Advantages and Disadvantages

#### ■ Advantages:

- **Elegant, and well-founded mathematically.**
- **E** Handle clusters with any shape.
- **Disadvantages** 
	- **Very noisy datasets cause problems** 
		- **Informative eigenvectors need not be in top few.**
		- **Performance can drop suddenly from good to terrible.**
	- Computational cost is relative high.

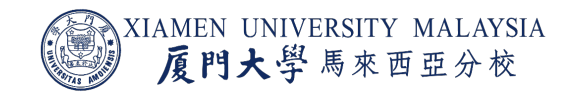

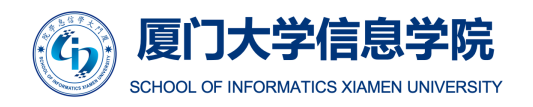

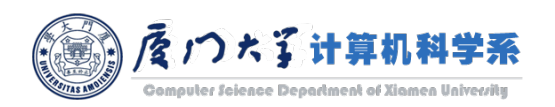

#### MLlib API

#### class pyspark.mllib.clustering. PowerIterationClu Power Iteration Clustering (PIC), a scalable graph clus

pers/icml2010-pic-final.pdf Lin and Cohen]]. From the using truncated power iteration on a normalized pair-v

New in version 1.5.0.

#### class Assignment

Represents an (id, cluster) tuple.

New in version 1.5.0.

#### classmethod train(rdd, k, maxIterations=100, initMo

**Parameters:** • **rdd** – An RDD of (i, j,  $s_{ij}$ ) tuples

paper. The similarity s<sub>ii</sub>must be (i, j) with nonzero similarity, the are ignored, because it is assu

- $\cdot$  **k** Number of clusters.
- maxiterations Maximum nul
- initMode Initialization mode. properties, or "degree" to use r

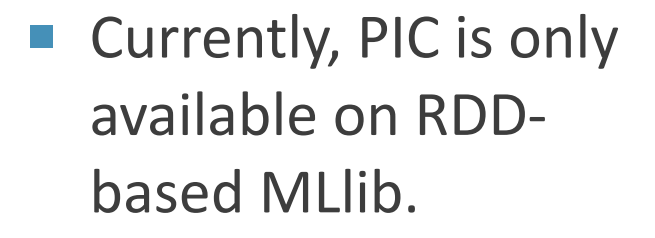

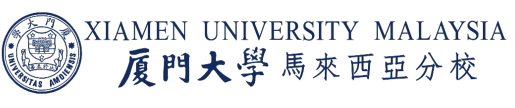

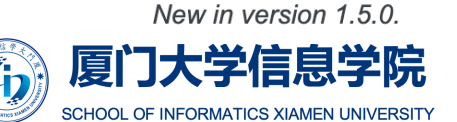

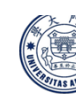

#### MLlib Example

```
data.collect()[ '0 1 1.0', ]'0 2 1.0',
 '0 3 1.0',
 '1 2 1.0',
 '1 3 1.0',
 '2 3 1.0',
 '340.1','4 5 1.0',
 '4 15 1.0',
 '561.0','6 7 1.0',
 '781.0','891.0','9 10 1.0',
 '10 11 1.0',
 '11 12 1.0',
 '12 13 1.0',
 '13 14 1.0',
 '14 15 1.0']
```

```
# Load and parse the data
data = sc.textFile("pic data.txt")similarities = data.map(lambda line: tuple([float(x) for x in line.split(''))
# Cluster the data into two classes using PowerIterationClustering
model = PowerIterationClustering.train(similarities, 2, 10)
model.assignments().foreach(lambda x: print(str(x.id) + " -> " + str(x.cluste
```
from pyspark.mllib.clustering import PowerIterationClustering, PowerIteration

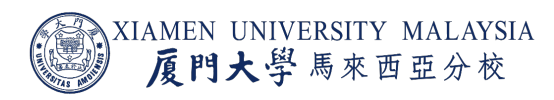

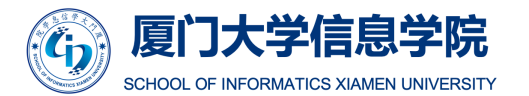

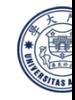

#### Evaluation Metrics for Clustering

- ¡ Generally, there are two categories of metrics to evaluate the performance of a clustering algorithm:
	- External criterion: evaluate the clustering results with ground truth.
	- Internal criterion: evaluate the clustering results without ground truth.

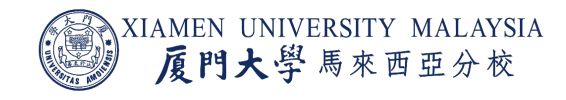

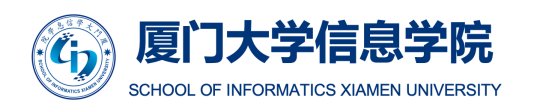

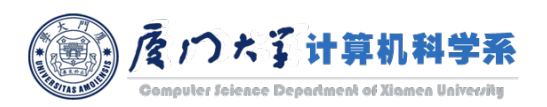

### External Criterion: Purity

- We define  $\Omega = {\omega_1, \omega_2, ..., \omega_K}$  as the set of obtained clusters and  $C = {c_1, c_2, ..., c_I}$ as the set of ground truth classes.
- Purity is a simple and transparent evaluation measure.
- $\blacksquare$  Each cluster is assigned to the class which is most frequent in the cluster, and then count the number of correct assignments and dividing by  $n$ . Formally:

$$
purity(\Omega, C) = \frac{1}{n} \sum_{k} \max_{j} |\omega_{k} \cap c_{j}|.
$$

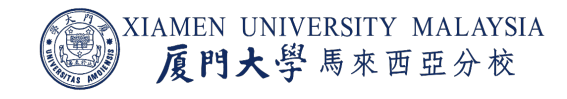

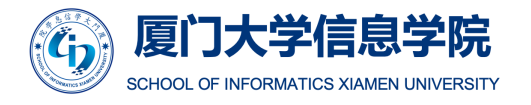

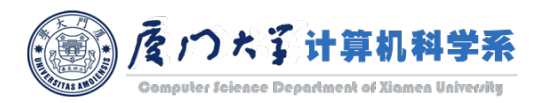

#### External Criterion: Purity

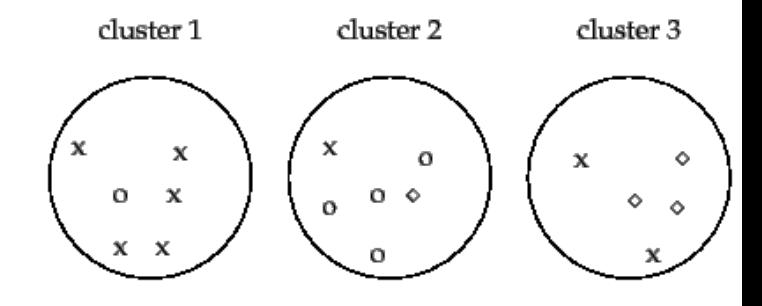

Figure 16.1 Purity as an external evaluation criterion for cluster qualit class and number of members of the majority class for the three clusters are: 1); o, 4 (cluster 2); and  $\circ$ , 3 (cluster 3). Purity is  $(1/17) \times (5 + 4 + 3) \approx 0.71$ .

- High purity is easy to achieve when the number of clust
	- In particular, purity is 1 if each data point gets its own cluster.
- Thus, we cannot use purity to trade off the quality of the number of clusters.

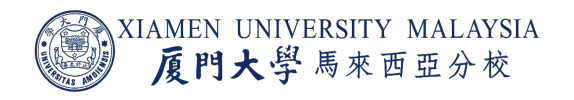

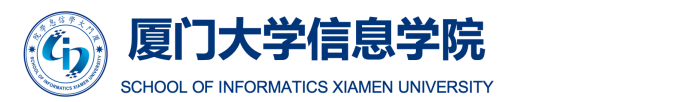

#### External Criterion: Normalized Mutual Information (NMI)

¡ A measure that allows us to make this tradeoff is NMI:

$$
NMI(\Omega, C) = \frac{I(\Omega; C)}{[H(\Omega) + H(C)]/2}.
$$

 $\blacksquare$  *I* is mutual information:

$$
I(\Omega; C) = \sum_{k} \sum_{j} P(\omega_k \cap c_j) \log \frac{P(\omega_k \cap c_j)}{P(\omega_k)P(c_j)} = \sum_{k} \sum_{j} \frac{|\omega_k \cap c_j|}{n} \log \frac{n|\omega_k \cap c_j|}{|\omega_k||c_j|}.
$$

 $\blacksquare$  *H* is entropy:

$$
H(\Omega) = -\sum_{k} P(\omega_k) \log P(\omega_k) = -\sum_{k} \frac{|\omega_k|}{n} \log \frac{|\omega_k|}{n}.
$$

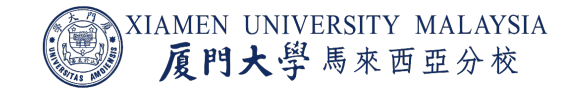

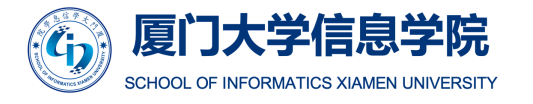

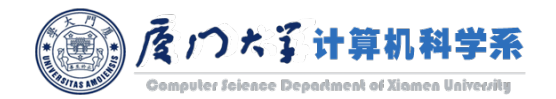

# External Criterion: Normalized Mutual Informatio

- Mutual Information tells us the reduction in the entrop we know the cluster labels. (Similar to Information gain
- Since it's normalized we can measure and compare the clustering results having different number of clusters.
- A step-by-step NMI calculation with examples can be found

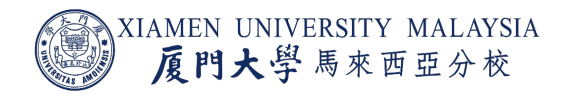

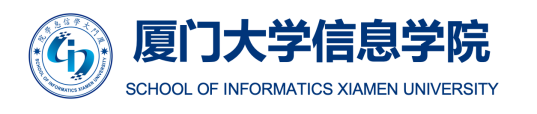

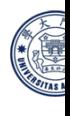

### Internal Criterion: Silhouette Coefficient

- **If we don't have ground truth labels, we can evaluate the quality of clusters by within-cluster** and between-cluster similarity.
- $\blacksquare$  Silhouette Coefficient is the default evaluation metric in MLlib.
- $\blacksquare$  The Silhouette Coefficient s for a single data point is then given as:

$$
s = \frac{b - a}{\max(a, b)}.
$$

- $\blacksquare$  a is the mean distance between this data point and all other data points in the same cluster.
- $\blacksquare$  b is the mean distance between this data point and all other data points in other clusters.
- The Silhouette Coefficient for a dataset is given as the mean of the Silhouette Coefficient for each sample.

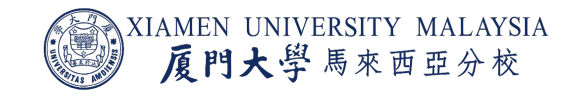

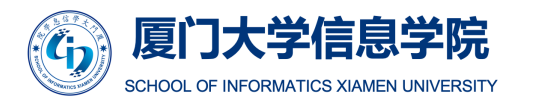

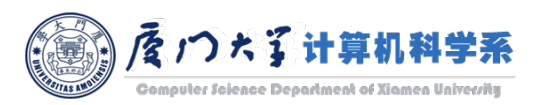

# More about Clustering

#### **If you are interested in clustering algorithms and relate** clustering documentation and the wikipedia page.

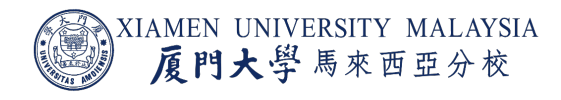

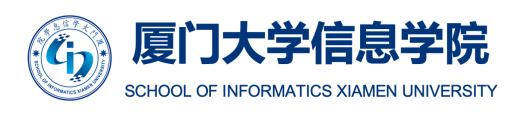

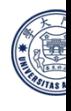

# PRINCIPLE COMPONENT ANALYSIS

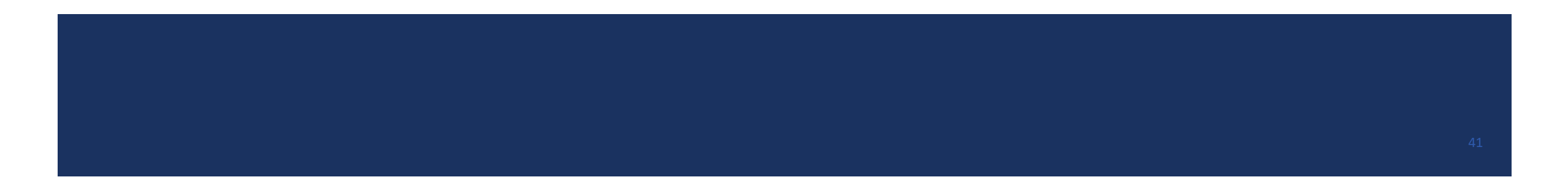

## Curse of Dimensionality

- In machine learning, we often have high-dimensional data.
	- **If we're recording 60 different metrics for each of our shoppers, we're working in a space with 60** dimensions.
	- If we're analyzing grayscale images sized 50x50, we're working in a space with 2,500 dimensions.
	- **If the images are RGB-colored, the dimensionality increases to 7,500 dimensions (one dimension** for each color channel in each pixel in the image).

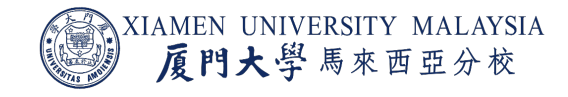

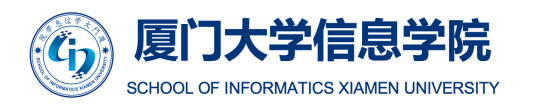

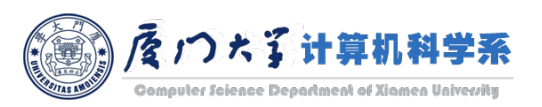

# Curse of Dimensionality

- $\blacksquare$  As the number of features increases, the classifier's performance increases as well until we reach the optimal numb[er of](https://builtin.com/data-science/curse-dimensionality)  features.
- Adding more features based on the same size as the training set will then degrade the classifier's performance.

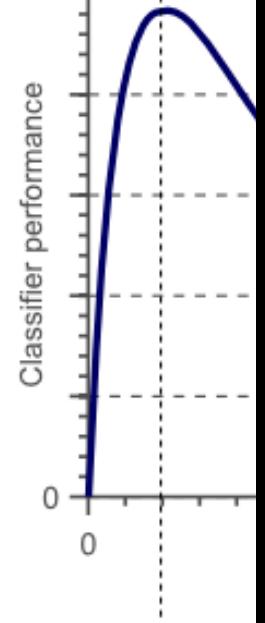

Optimal number of

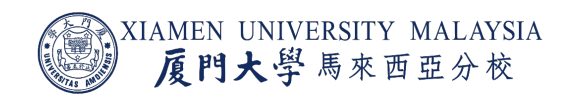

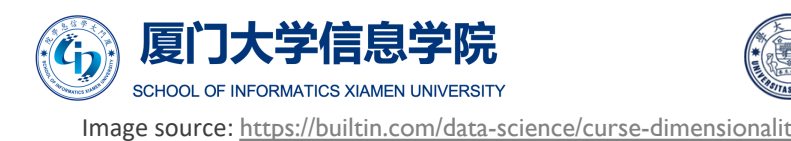

### Dimensionality Reduction

- ¡ To get rid of the curse of dimensionality, a process called *dimensionality reduction* was introduced.
- ¡ Dimensionality reduction techniques can be used to filter only a limited number of significant features needed for training.
- **Principal Components Analysis (PCA) is a dimensionality reduction technique that** enables you to identify correlations and patterns in a data set so that it can be transformed into a data set of significantly lower dimension **without loss of any important information**.

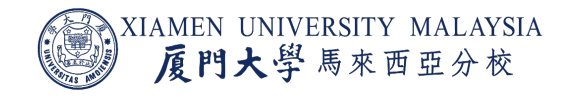

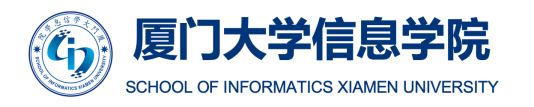

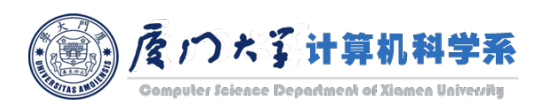

# General Idea of Principal Components Analysis

- PCA is done by transforming the variables to a new set of variables, which are known as the *principal components.*
- **The principal components are orthogonal, ordered such** that the retention of v[ariation present in the original](https://medium.com/@raghavan99o/principal-component-analysis-pca-explained-and-implemented-eeab7cb73b72)  variables decreases as we move down in the order.
- So, in this way, the 1st principal component retains maximum variation that was present in the original components.
- The principal components are the eigenvectors of a covariance matrix, and hence they are orthogonal.

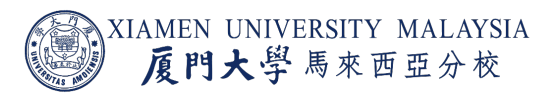

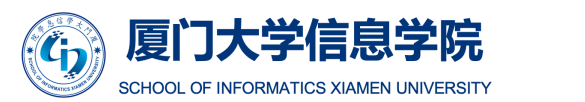

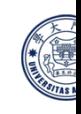

### Steps of PCA

- 1. Standardize the dataset.
- 2. Calculate the covariance matrix for the features in the dataset.
- 3. Calculate the eigenvalues and eigenvectors for the covariance matrix.
- 4. Sort eigenvalues and their corresponding eigenvectors.
- 5. Pick  $k$  eigenvectors with top  $k$  eigenvalues to form a matrix.
- 6. Transform the original matrix.

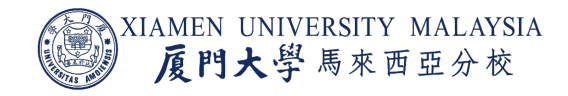

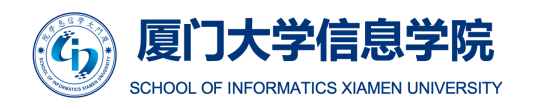

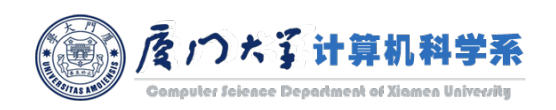

#### Standardize

- **•** Let the d-dimensional data matrix be  $X = [x_1, x_2, ..., x_d].$
- **For the jth feature**  $x_j$ **, subtract the mean**  $\mu_j$  **and then divide it by its standard** deviation.

$$
\widehat{x}_j = \frac{x_j - \mu_j}{\sigma_j}.
$$

- **E** After that, each feature has 0 mean and 1 standard deviation.
- **The standardized data matrix is**  $\hat{X} = [\hat{x}_1, \hat{x}_2, ..., \hat{x}_d].$

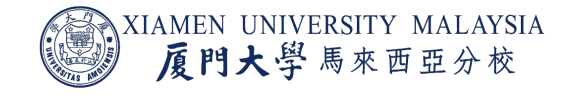

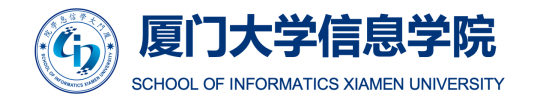

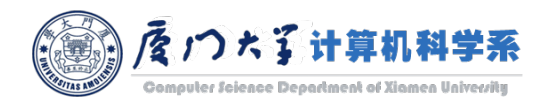

#### Covariance Matrix

 $\blacksquare$  Then calculate the covariance matrix  $C$ :

$$
C = \begin{bmatrix} Cov(\hat{x}_1, \hat{x}_1) & Cov(\hat{x}_1, \hat{x}_2) & \cdots & Cov(\hat{x}_1, \hat{x}_d) \\ Cov(\hat{x}_2, \hat{x}_1) & Cov(\hat{x}_2, \hat{x}_2) & \cdots & \vdots \\ \vdots & \vdots & \ddots & \vdots \\ Cov(\hat{x}_d, \hat{x}_1) & Cov(\hat{x}_d, \hat{x}_2) & \cdots & Cov(\hat{x}_d, \hat{x}_d) \end{bmatrix}
$$

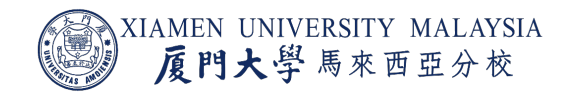

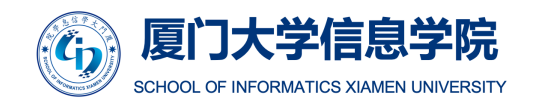

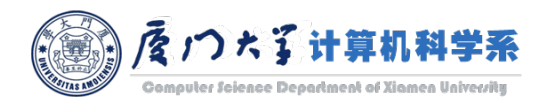

#### Eigenvalues and Eigenvectors

 $\blacksquare$  Calculate the eigenvalues and eigenvectors for the covariance matrix C.

 $C = Q\Lambda Q^{-1}$ 

■ Sort eigenvalues and their corresponding eigenvectors.

$$
Q = [\boldsymbol{v}_1, \boldsymbol{v}_2, \dots, \boldsymbol{v}_d]
$$

$$
\Lambda = diag([\lambda_1, \lambda_2, \dots, \lambda_d])
$$

where  $\lambda_1 \geq \lambda_2 \geq \cdots \geq \lambda_d$ .

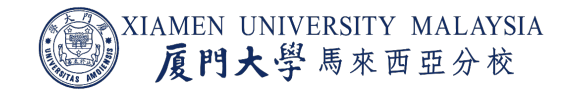

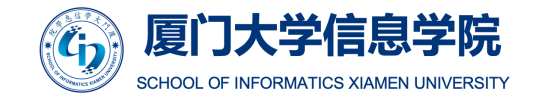

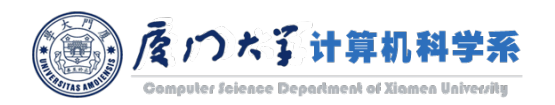

#### Data Transormation

**• Pick k eigenvectors with top k eigenvalues to form a matrix**  $Q_k$ **.** 

$$
Q_k = [\boldsymbol{v}_1, \boldsymbol{v}_2, \dots, \boldsymbol{v}_k]
$$

**The Transform the original matrix to get the dimensional reduced data Y.** 

$$
Y=\hat X Q_k
$$

where  $\hat{X}$  is an  $n \times d$  matrix and  $Q_k$  is a  $d \times k$  matrix.

**Thus, Y** is an  $n \times k$  matrix, a k-dimensional data matrix.

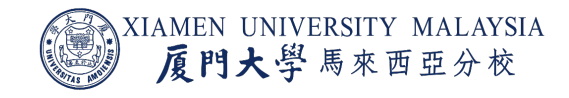

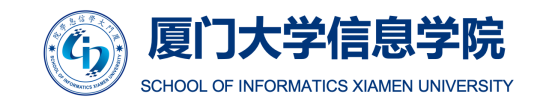

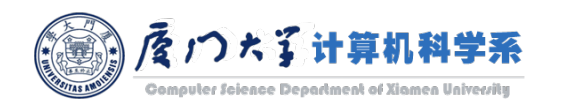

#### PCA Example

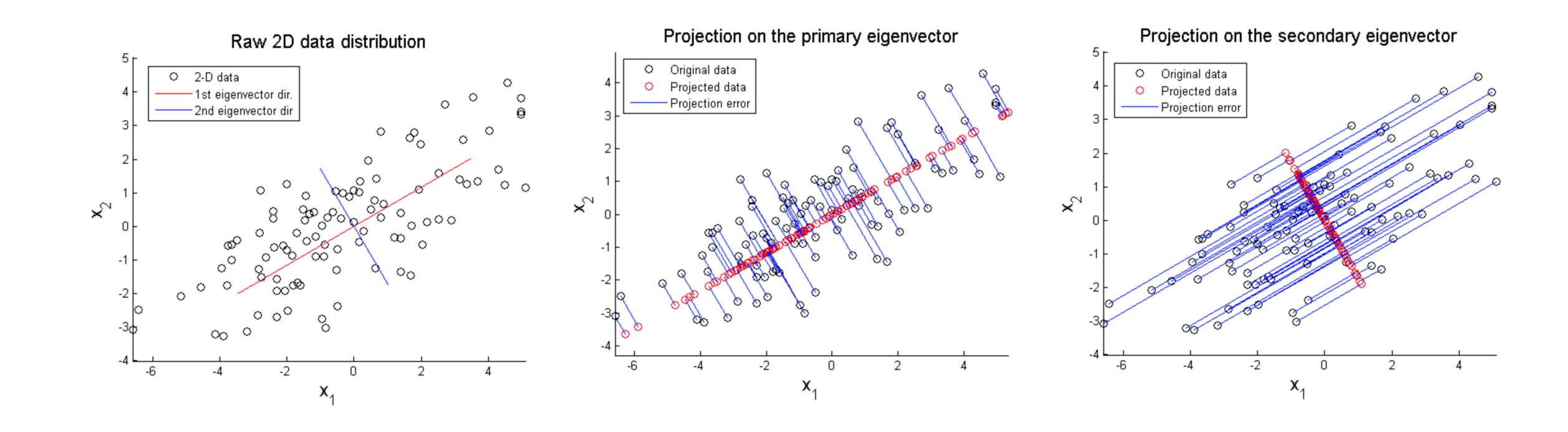

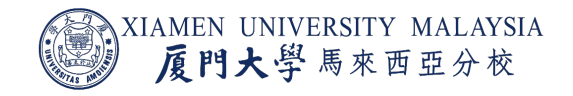

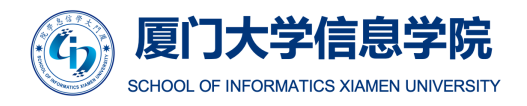

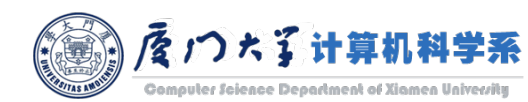

#### MLlib API

- Currently, PCA is only available on RDD-based MLlib.
- **PCA is implemented as a** function of class RowMatrix.
- There are some other useful functions to do operations on matrix:
	- ¡ multiply()
	- ¡ columnSimilarities()
	- ¡ computeCovariance()
	- ¡ computeSVD()

#### class pyspark.mllib.linalg.distributed.RowMatrix

Bases: pyspark.mllib.linalg.distributed.Distr

Represents a row-oriented distributed Matrix with no

Parameters: • rows - An RDD of vectors.

- numRows Number of rows in the number of rows will be determined
- numCols Number of columns in number of columns will be determir

#### $\texttt{computePrincipalComponents}(k)$

Computes the k principal components of the given

Note: This cannot be computed on matrices with

**Parameters:** k – Number of principal componen **Returns:** pyspark.mllib.linalg.DenseMat

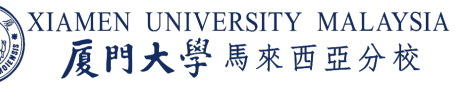

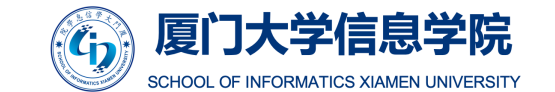

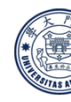

Source: https://spark.apache.org/docs/latest/api/python/pyspark.mllib.html#pyspark.mllib.lina

#### MLlib Example

```
from pyspark.mllib.linalg import Vectors
from pyspark.mllib.linalg.distributed import RowMatrix
rows = sc.parallelize([Vectors.sparse(5, {1: 1.0, 3: 7.0}),
    Vectors.dense(2.0, 0.0, 3.0, 4.0, 5.0),
    Vectors.dense(4.0, 0.0, 0.0, 6.0, 7.0)
1)mat = RowMatrix(rows)# Compute the top 4 principal components.
# Principal components are stored in a local dense matrix.
pc = mat.compilePrinciple1Components(2)# Project the rows to the linear space spanned by the top 4 princi
projected = mat.multiply(pc)mat.rows.collect()
[SparseVector(5, {1: 1.0, 3: 7.0}),
DenseVector([2.0, 0.0, 3.0, 4.0, 5.0]),
DenseVector([4.0, 0.0, 0.0, 6.0, 7.0])]
projected.rows.collect()
```

```
[DenseVector([1.6486, -4.0133]),
DenseVector([-4.6451, -1.1168]),
DenseVector([-6.4289, -5.338])]
```
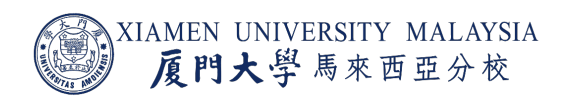

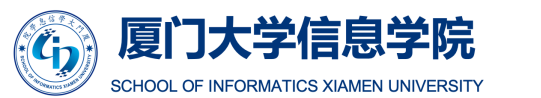

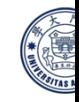

Source: https://spark.apache.org/docs/latest/mllib-dimensionality-reduction#principal-co

### Feature Normalization

- For numerical features, each feature has different scale.
- For example, as features of a house:
	- Price is at the scale of \$100,000.
	- Size is at the scale of  $1,000$  ft<sup>2</sup>.
	- Distance to the downtown is at the scale of 10km.
	- House age is at the scale of 10 years.
- $\blacksquare$  The features with high magnitudes will weigh in a lot more in weighted combination or distance calculations than features with low magn
- The preprocessing step to align features to the same scale is called *normalization* or *feature scaling*.

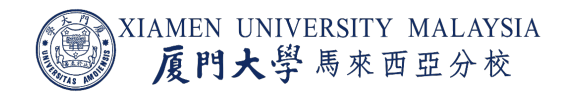

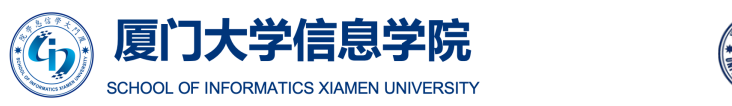

#### Feature Normalization

- Feature normalization is a general requirement for many machine learning algorithms.
	- For the algorithms that needs to use gradient descent, e.g. logistic regression, SVMs, perceptrons, neural networks etc., if features are on different scales, certain weights may update faster than others.
	- $\blacksquare$  For the algorithms that needs to calculate distances between data points, e.g.  $k$ -nearest neighbor,  $k$ -means etc., the feature with large scale will dominant the distance.
- In fact, tree-based classifier are probably the only classifiers where feature scaling doesn't make a difference.

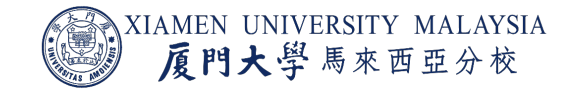

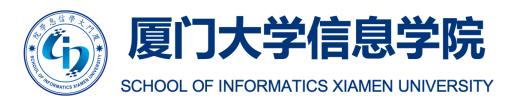

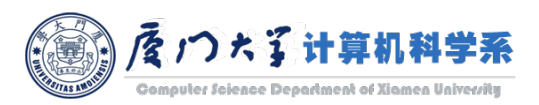

#### Z-score Normalization

■ *Z-score normalization*, aka *standardization*, is that the features will be rescaled so that they'll have the properties of a standard normal distribution with

 $\mu = 0$  and  $\sigma = 1$ 

 $\blacksquare$   $\mu$  is the mean (average) and  $\sigma$  is the standard deviation from the mean. Standard scores (also called *z*-scores) of the samples are calculated as follows:

$$
z=\frac{x-\mu}{\sigma}.
$$

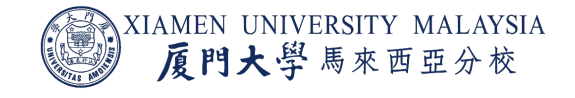

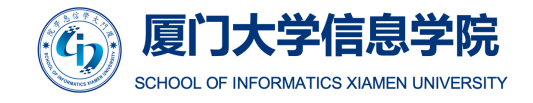

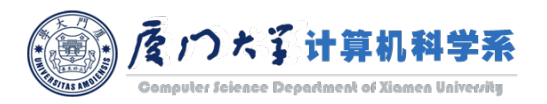

### Min-Max Scaling

- *Min-max scaling* scales the data to a fixed range usually 0 to 1.
- A Min-max scaling is typically done via the following equation:

$$
\hat{x} = \frac{x - x_{min}}{x_{max} - x_{min}}
$$

- Min-max scaling will cause problems when a feature has outliers.
	- E.g. a feature with all values in [0,10] except a outlier 10000. After min-max scaling, the outlier becomes 1 and all the other values are in [0,0.001].

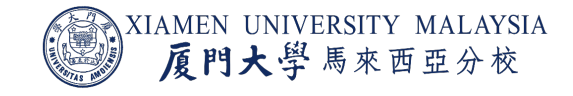

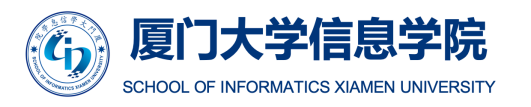

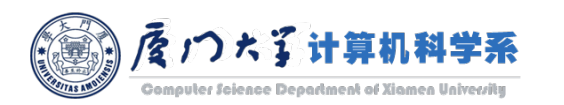

#### Feature Normalization

- One important thing to notice is that, when the data is seperated into training and test set, it is improper to do feature normalization on them together.
	- **Information of test set will be utilized.**
- One should scale the training data and use the scaling information (e.g.  $\mu$ ,  $\sigma$ ,  $x_{min}$ ,  $(x_{max})$  to scale the test data.

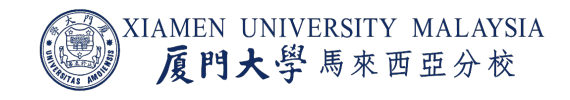

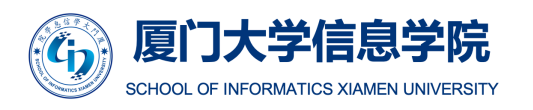

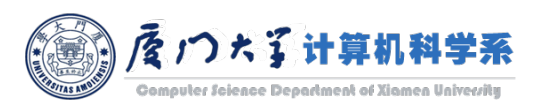

## MLlib API

class pyspark.ml.feature.StandardScaler(withMean=False, withStd=True, inpe

Standardizes features by removing the mean and scaling to unit variance using ples in the training set.

- Parameters:
	- withMean: data with me[an.](https://spark.apache.org/docs/latest/api/python/pyspark.ml.html)
	- **E** with Std: Scale to unit standard deviation.

class pyspark.ml.feature.MinMaxScaler(min=0.0, max=1.0, inputCol=None, out

Rescale each feature individually to a common range [min, max] linearly using or known as min-max normalization or Rescaling. The rescaled value for feature E

- Parameters:
	- max: Upper bound of the output feature range.
	- **numichalle is not intereffeature in min:** Lower bound of the output feature range.

XIAMEN UNIVERSITY MALAYSIA 厦門大學馬來西亞分校

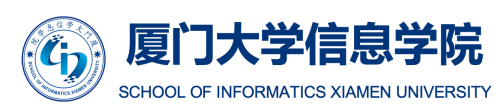

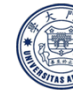

Source: https://spark.apache.org/docs/latest/api/python/pyspark.ml.html#pyspark.ml.

#### MLlib Example

from pyspark.ml.feature import StandardScaler

dataFrame = spark.read.format("libsvm").load("sample lik scaler = StandardScaler(inputCol="features", outputCol=" withStd=True, withMean=False)

# Compute summary statistics by fitting the StandardScal scalerModel = scaler.fit(dataFrame)

# Normalize each feature to have unit standard deviation scaledData = scalerModel.transform(dataFrame)

list(scaledData.select(['features']).toPandas().loc[0])

[SparseVector(692, {127: 51.0, 128: 159.0, 129: 253.0, 130: 159.0, 131: 50.0, 15

list(scaledData.select(['scaledFeatures']).toPandas().loc[0])

[SparseVector(692, {127: 0.5468, 128: 1.5923, 129: 2.4354, 130: 1.7081, 131: 0.7

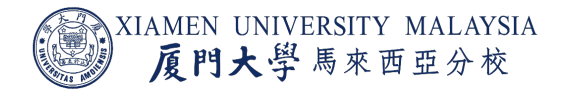

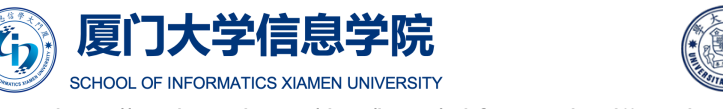

Source: https://spark.apache.org/docs/latest/ml-features.html#standards

#### MLlib Example

```
from pyspark.ml.feature import MinMaxScaler
from pyspark.ml.linalg import Vectors
dataFrame = spark.createDataFrame([
     (0, Vectors.dense([1.0, 0.1, -1.0]),(1, Vectors.dense([2.0, 1.1, 1.0]),(2, Vectors.dense([3.0, 10.1, 3.0]),], ["id", "features"])
scaler = MinMaxScaler(inputCol="features", outputCol="scaledFeatur
# Compute summary statistics and generate MinMaxScalerModel
\texttt{scalerModel} = \texttt{scatter.fit}(\texttt{dataFrame})# rescale each feature to range [min, max].
scaledData = scalerModel.transform(dataFrame)
print("Features scaled to range: [%f, %f]" % (scaler.getMin(), sca
scaledData.select("features", "scaledFeatures").show()
Features scaled to range: [0.000000, 1.000000]
 --------------+--------------+
        features | scaledFeatures |
     -----------+--------------+
\begin{bmatrix} 1.0, 0.1, -1.0 \end{bmatrix} \begin{bmatrix} 0.0, 0.0, 0.0 \end{bmatrix}\begin{bmatrix} 2.0, 1.1, 1.0 \end{bmatrix} \begin{bmatrix} 0.5, 0.1, 0.5 \end{bmatrix}\begin{bmatrix} 3.0, 10.1, 3.0 \end{bmatrix} \begin{bmatrix} 1.0, 1.0, 1.0 \end{bmatrix}+--------------+--------------+
```
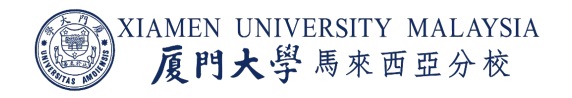

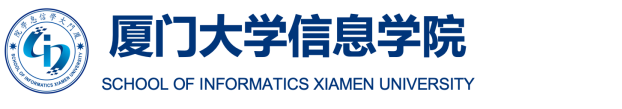

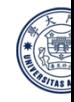

Source: https://spark.apache.org/docs/latest/ml-features.html#minmaxs

#### Conclusion

#### After this lecture, you should know:

- **What is clustering.**
- $\blacksquare$  How k-means works.
- **What is the difference between**  $k$ **-means and spectral clustering.**
- **Why do we need dimensionality reduction.**
- **Why do we need feature normalization.**

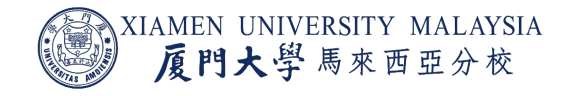

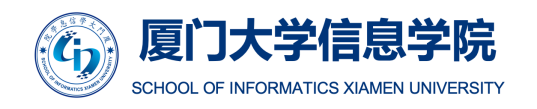

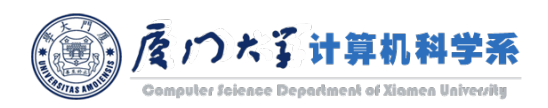

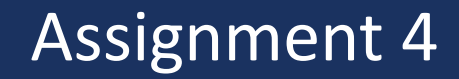

¡ Assignment 4 is released. The deadline is **18:00, 29th June**.

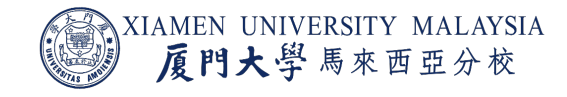

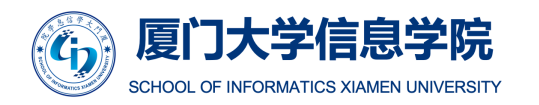

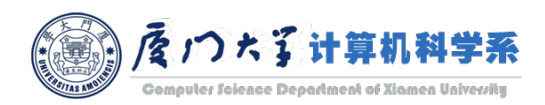

# [Thank](https://scikit-learn.org/stable/modules/clustering.html) you!

#### ■ Reference:

- PIC paper: Lin, Frank, and William W. Cohen. "Power iteration c
- **E** sklearn clustering documentation: https://scikitlearn.org/stable/modules/clustering.html#clustering-performa

Acknowledgement: Thankfully acknowledge slide contents sha

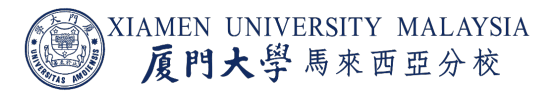

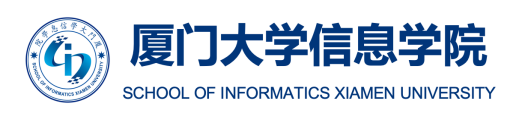

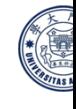